# **An Anatomy of Optimized Matrix Multiplication in AArch64**

www.huawei.com

Haochen Wang, Tomasz Czajkowski, Ehsan Amiri Huawei's Bisheng compiler team, developed from the llvm-project

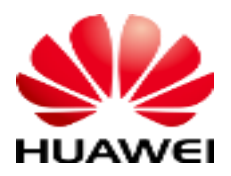

HUAWEI TECHNOLOGIES CO., LTD.

## **Motivation**

- There are many mature techniques for matrix multiplication:
	- n Tiling and Packing
		- Steven Muchnick; Muchnick and Associates (15 August 1997). Advanced Compiler Design Implementation. Morgan Kaufmann. ISBN 978-1- 55860-320-2. tiling.
		- MIT 6.172 Performance Engineering of Software Systems, Fall 2018 Instructor: Charles Leiserson. Lecture 1. Introduction and Matrix **Multiplication**
	- D Vectorization and SIMD instructions
		- Optimizing C Code with Neon Intrinsics (arm.com). https://developer.arm.com/documentation/102467/0100/Matrix-multiplication-example
		- <https://developer.arm.com/architectures/instruction-sets/intrinsics/>
	- **D** Outer product expansion
		- Kurzak, Jakub & Gates, Mark & Yarkhan, Asim & Yamazaki, Ichitaro & Wu, Panruo & Luszczek, Piotr & Finney, Jamie & Dongarra, Jack. (2018). Parallel BLAS Performance Report.
- But their effectiveness doesn't scale well over a wide range of matrix sizes.
- We present our work on choosing the appropriate techniques for different matrix sizes, and how to best combine the techniques and sizes together.

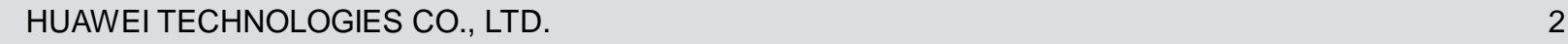

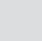

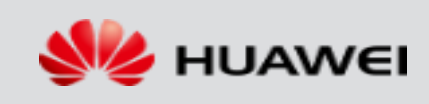

# **Matrix Multiplication (MM)**

- Widely used in many algorithms
	- Solver of linear equation systems
	- Training machine learning models
	- Rendering computer graphics

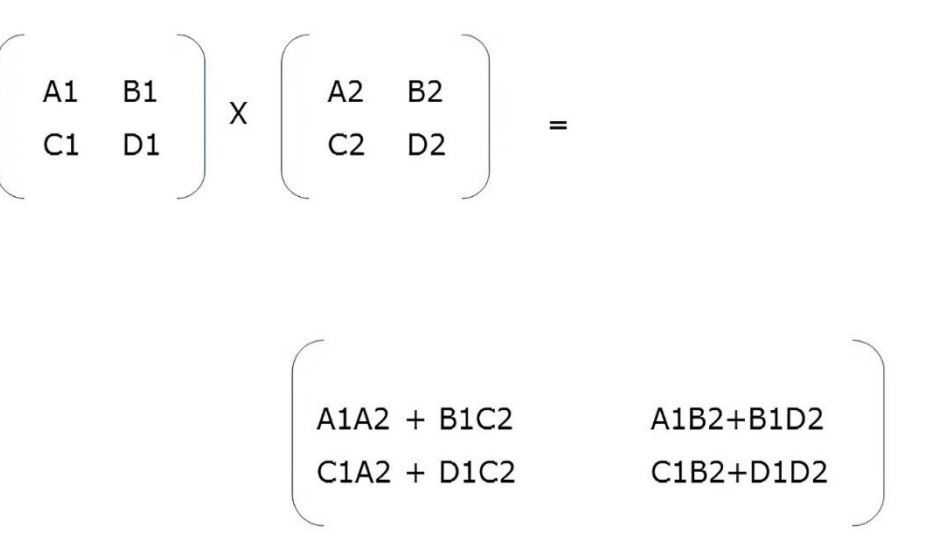

- $C+=A^*B$
- Double precision floating point
- Single-thread

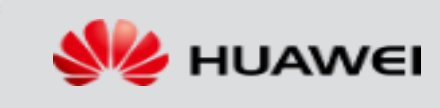

# **Performance Results**

- Theoretical maximum for the testing machine is 10.4 GFLOPs (double precision)
- Single-thread

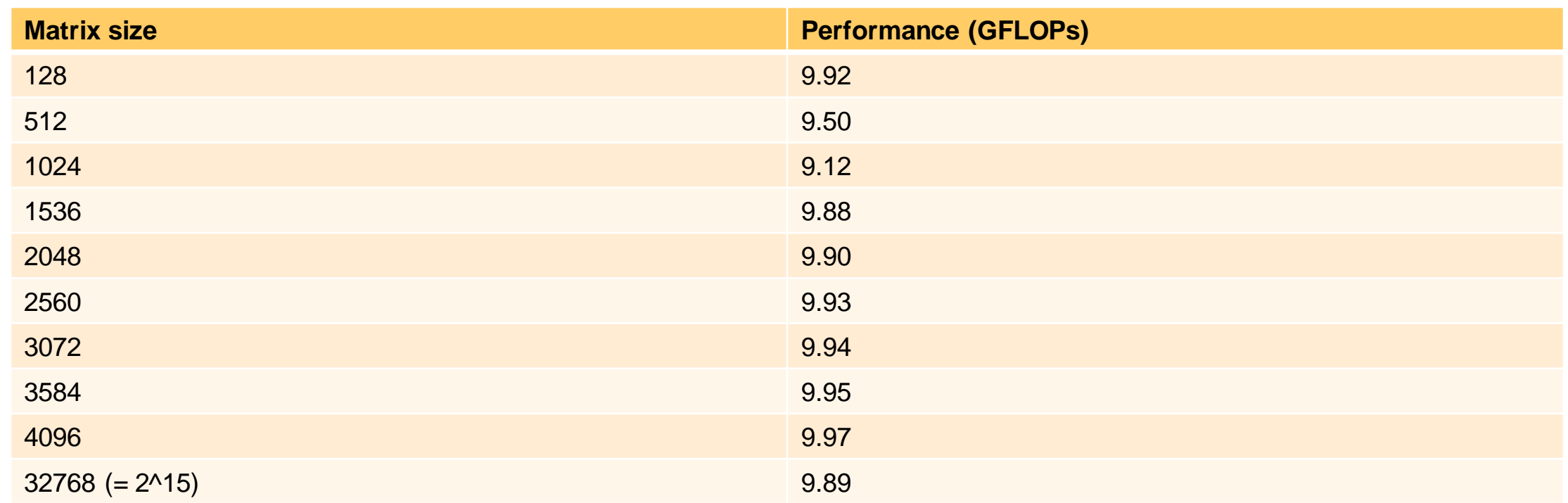

\* For the ease of tabulating performance results, only square MM performance measurements are shown. Rectangular MM of similar sizes have similar performance.

\* GFLOPs = giga (10^9) floating-point operations per second

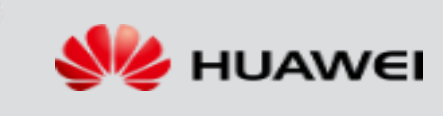

## **Why is MM so slow?**

- Unnecessary reloads: the same source data undergoing multiple load instructions.  $O(n^3)$  loads from each matrix.
- At least one of the source matrices breaks cache locality

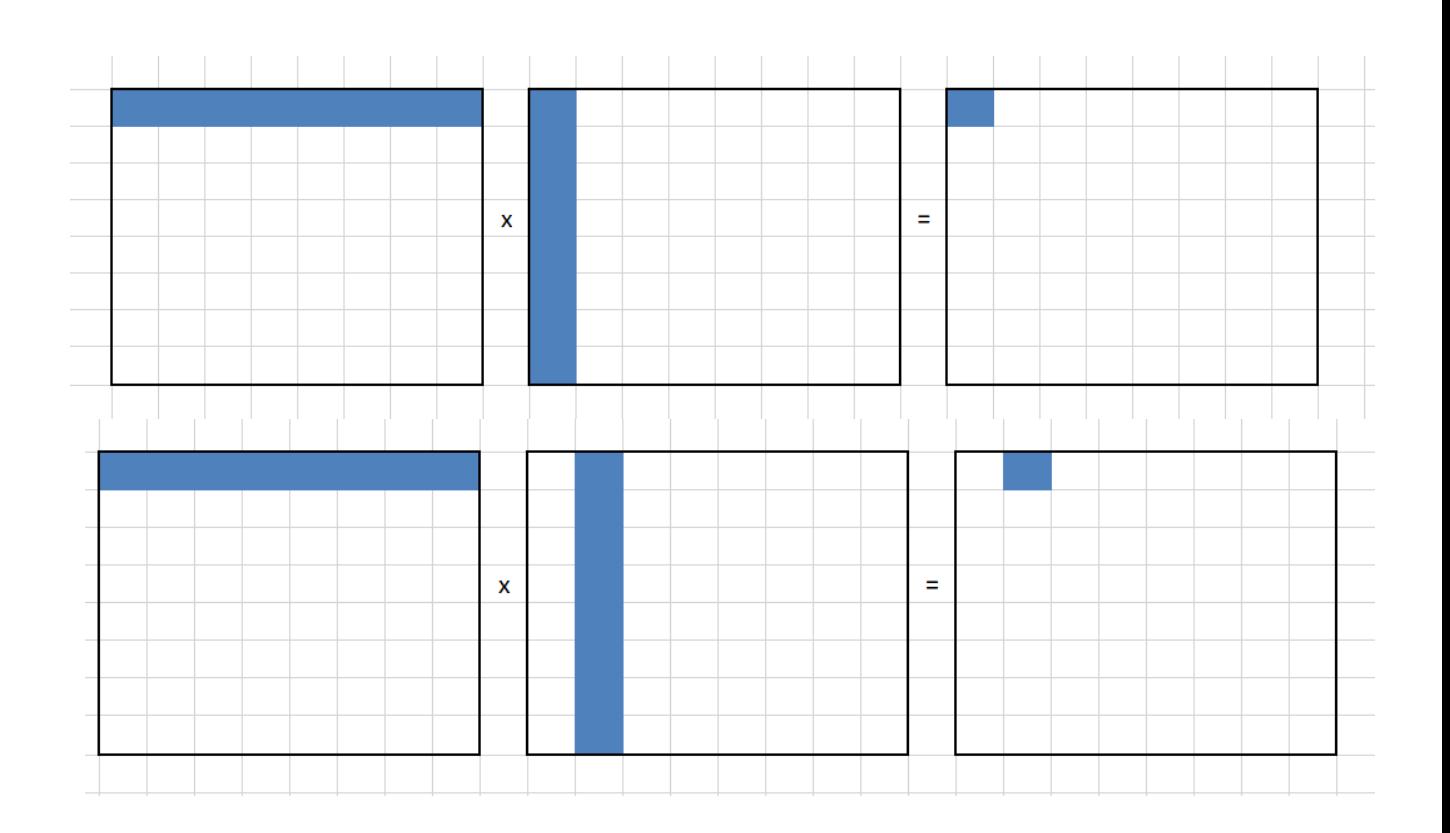

mapping between array double  $*$ a and the matrix A is

$$
\begin{pmatrix} A(0,0) & A(0,1) & A(0,2) \\ A(1,0) & A(1,1) & A(1,2) \\ A(2,0) & A(2,1) & A(2,2) \end{pmatrix} = \begin{pmatrix} a[0] & a[3] & a[6] \\ a[1] & a[4] & a[7] \\ a[2] & a[5] & a[8] \end{pmatrix}
$$

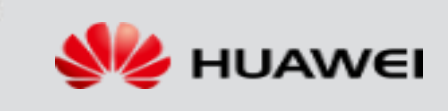

# **Countering reloads**

- The more registers you have, the fewer reloads you have to do.
	- Want to exploit all the available registers
- We talk about AArch64 in this talk. It has 32 vector registers available, each can hold 2 doubles (128 bits)
	- D NEON
	- https://developer.arm.com/architectures/instruction-sets/intrinsics/
- If matrix is small enough, then all matrix elements can be held inside these registers.

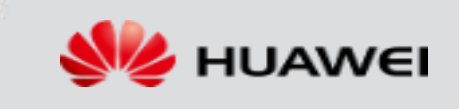

# **The MM Hierarchy**

#### 4x4

- All matrix elements can fit in vector registers entirely
- No need for reloads at all

#### 128x128

- Need reloads into vector registers as we have more matrix elements
- Any way to avoid some of these reloads?
- Cache locality isn't that bad yet

#### Increasing matrix size

#### 1024x1024 (and higher)

- Cache locality degrades drastically
- Tiling/packing are needed

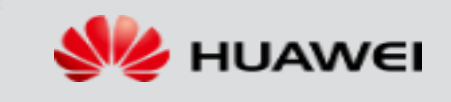

# **The small: 4x4 MM**

Fits entirely in the registers

HUAWEI TECHNOLOGIES CO., LTD. And the confidential and the confidential 8 and 10 million confidential 8

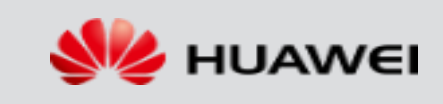

## **The 4x4 microcore**

- 32 vector registers on AArch64, 2 doubles each
- 8 regs for A, 8 regs for C, 16 regs for B; each element loaded just once
- **Reminder: column major order**

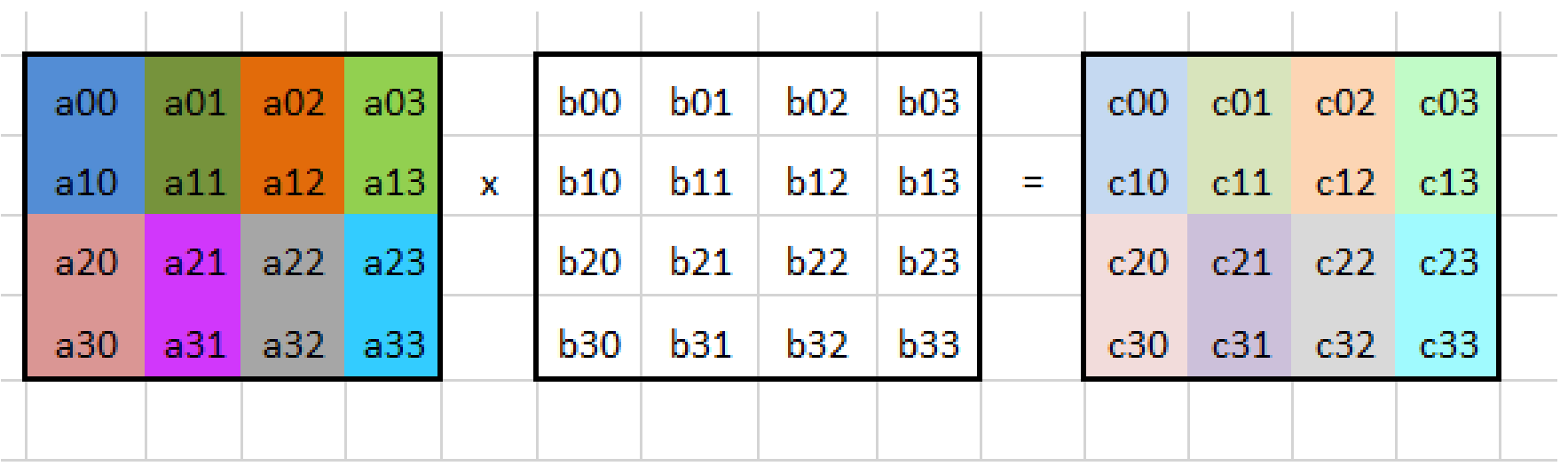

# **The 4x4 microcore**

dup v30.2d, b00 dup v31.2d, b10

…

…

……

….

load v0.2d, (a00, a10) load v2.2d, (a01, a11) load v1.2d, (c00, c10)

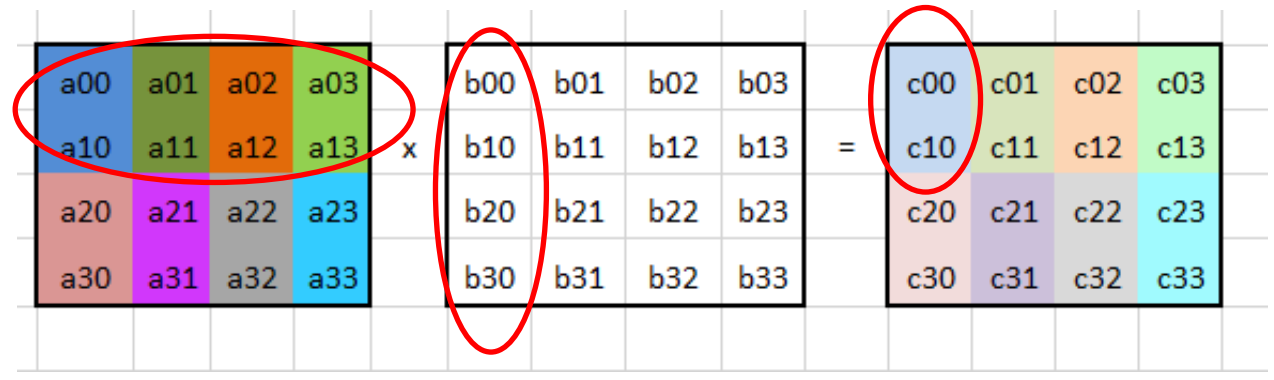

// every matrix element fits in the vec regs, no reloads whatsoever fmla v1.2d, v0.2d, v30.2d fmla v1.2d, v2.2d, v31.2d

store v1.2d, (c00, c10)

%1 = load <2 x double>, ... %2 = call <2 x double> @llvm.fma.v2f64(..., ...) store <2 x double>, …

\* To accomplish dup, might need help from extractelement, insertelement, shufflevector

HUAWEI TECHNOLOGIES CO., LTD. And the confidential in the confidential 10 minutes of the confidential 10

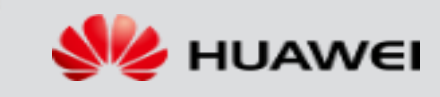

# **The medium: 128x128 MM**

Any way to avoid some of these reloads?

HUAWEI TECHNOLOGIES CO., LTD. And the confidential in the confidential 11 and 21 and 21 and 21 and 21 and 21 and 21 and 21 and 21 and 21 and 21 and 21 and 21 and 21 and 21 and 21 and 21 and 21 and 21 and 21 and 21 and 21 a

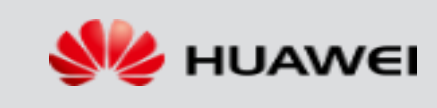

 Matrix multiplication can be done in arbitrary blocks, as long as the blocks are of legal dimensions. In the example A, B, C, D can be plain numbers or matrices.

A1 B1  
\nC1 D1 
$$
\begin{pmatrix} A2 & B2 \\ C2 & D2 \end{pmatrix}
$$
 =  
\nA1A2 + B1C2 A1B2+B1D2  
\nC1A2 + D1C2 C1B2+D1D2

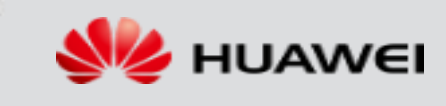

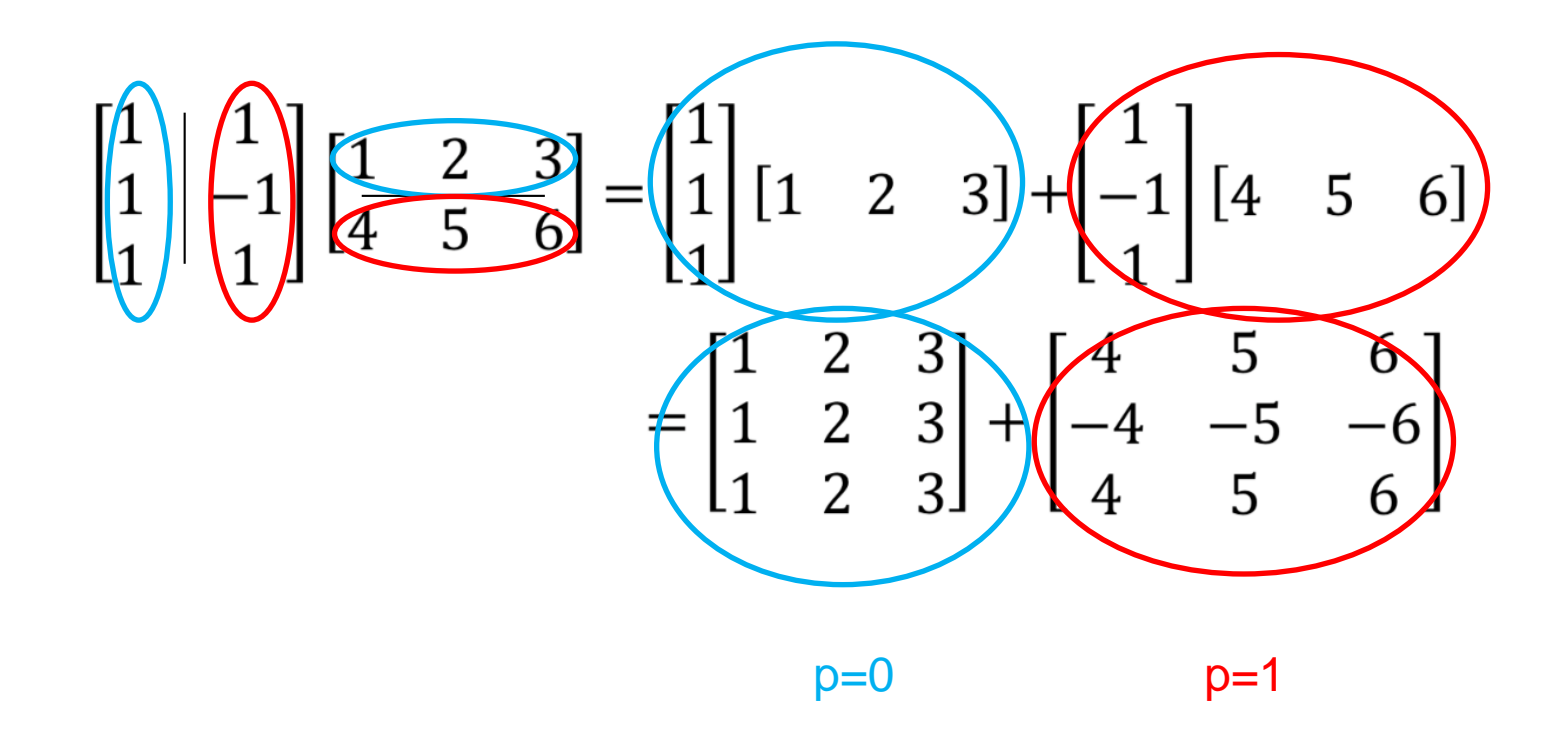

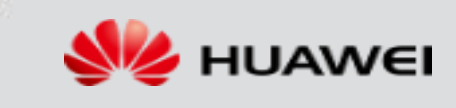

- $\bullet$  The  $(m,n)$ -th element in the product
- = inner product between m-th row of A and n-th col of B

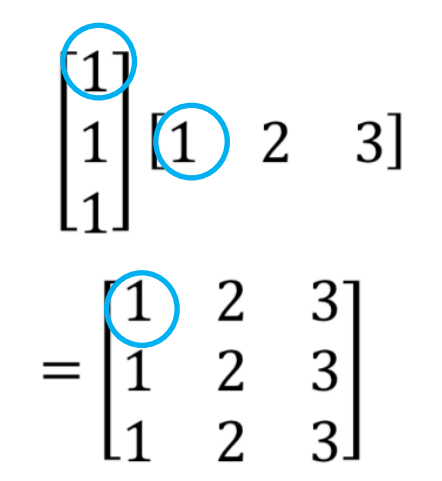

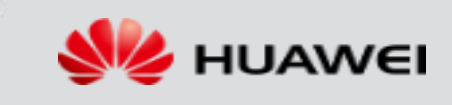

- The  $(m,n)$ -th element in the product
- = inner product between m-th row of A and n-th col of B

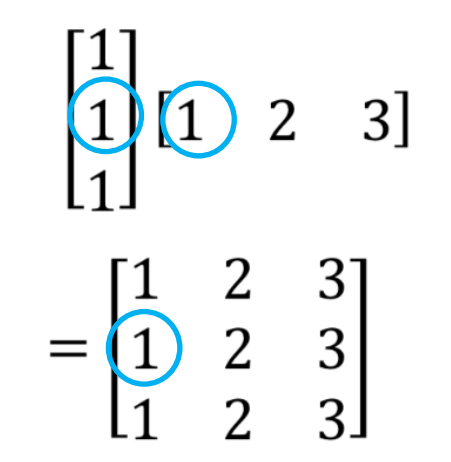

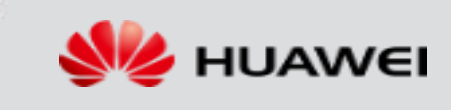

- $\bullet$  The  $(m,n)$ -th element in the product
- = inner product between m-th row of A and n-th col of B

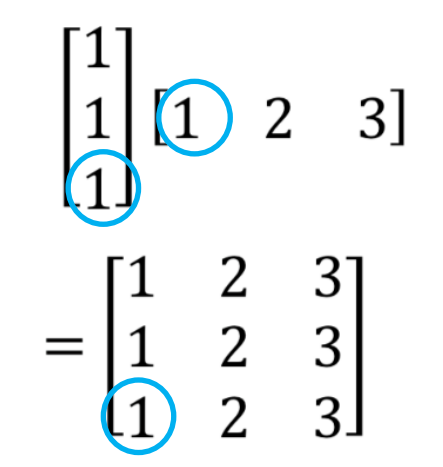

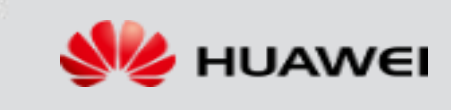

- The  $(m,n)$ -th element in the product
- = inner product between m-th row of A and n-th col of B

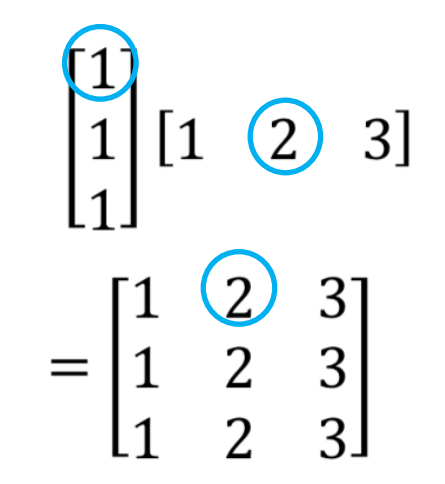

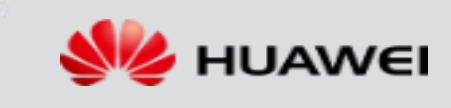

# **OPE inherently supports loop invariant code motion**

Inspect the p=0 outer product for (i in the current B row): this  $B = B(i,p=0)$ for (j in the current A col):  $C(i,j)$  +=  $A(i,j)$ <sup>\*</sup>this B

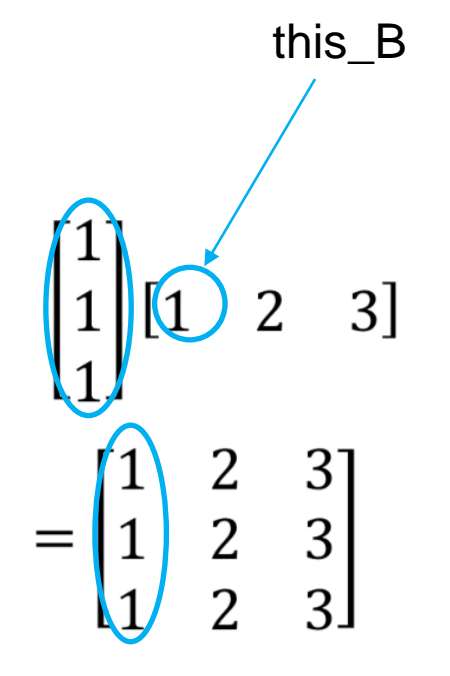

- The load of B(i,0) is lifted from the innermost loop
- Each  $B(i,p)$  is loaded only once!  $O(n^2)$  loads from B.
- A single outer product has  $O(n^2)$  loads from A, so a total of  $O(n^3)$  loads from A for n outer products in the whole MM

# **OPE inherently supports loop invariant code motion**

Inspect the p=0 outer product for (i in the current B row): this  $B = B(i,p=0)$ for (j in the current A col):  $C(i,j)$  +=  $A(i,j)$ <sup>\*</sup>this B

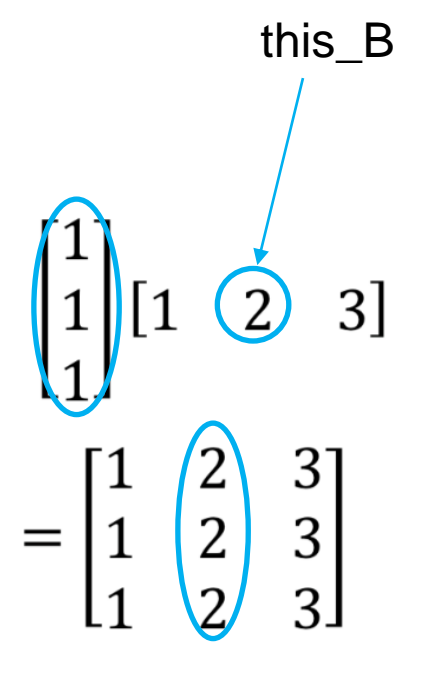

- The load of B(i,0) is lifted from the innermost loop
- Each  $B(i,p)$  is loaded only once!  $O(n^2)$  loads from B.
- A single outer product has  $O(n^2)$  loads from A, so a total of  $O(n^3)$  loads from A for n outer products in the whole MM

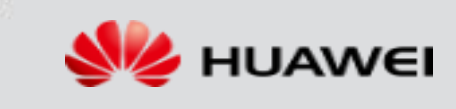

# **OPE inherently supports loop invariant code motion**

Inspect the p=0 outer product for (i in the current B row): this  $B = B(i,p=0)$ for (j in the current A col):  $C(i,j)$  +=  $A(i,j)$ <sup>\*</sup>this B

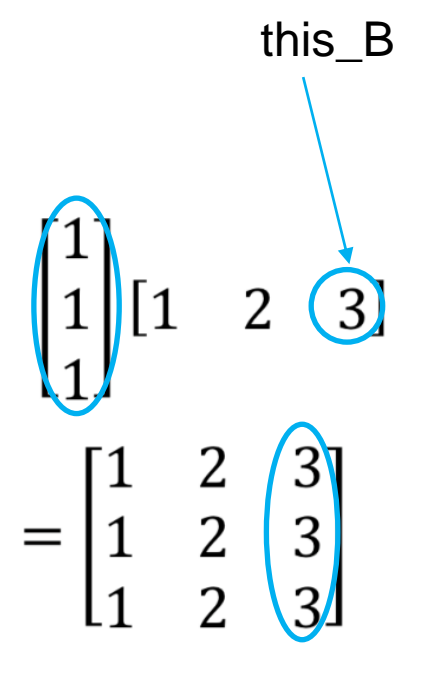

- The load of B(i,0) is lifted from the innermost loop
- Each  $B(i,p)$  is loaded only once!  $O(n^2)$  loads from B.
- A single outer product has  $O(n^2)$  loads from A, so a total of  $O(n^3)$  loads from A for n outer products in the whole MM

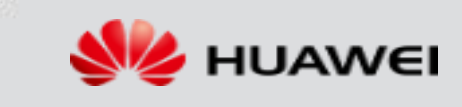

# **How about loads from C?**

Outer product procedure:

1. Do the p-th outer product and store into C in main memory.

for i:

for j:  
\n
$$
\begin{bmatrix} 1 & 1 \ 1 & -1 \ 1 & 1 \end{bmatrix} \begin{bmatrix} 1 & 2 & 3 \ 4 & 5 & 6 \end{bmatrix} = \begin{bmatrix} 1 \ 1 \ 1 \end{bmatrix} \begin{bmatrix} 1 & 2 & 3 \ 1 & 2 & 3 \end{bmatrix} + \begin{bmatrix} 1 \ -1 \ 1 \end{bmatrix} \begin{bmatrix} 4 & 5 & 6 \ 1 & 5 & 6 \end{bmatrix}
$$
\nto the next outer product (p++).  
\n
$$
\begin{aligned}\n\text{to the next outer product (p++)}.\n\end{aligned}
$$

2. Switch to the next outer product (p++).

A total of  $O(n^3)$  loads from C

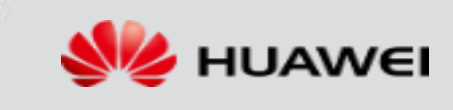

# **Benefits from OPE**

- $\bullet$  O(n<sup>3</sup>) loads from A and C, O(n<sup>2</sup>) loads from B
- Try further reducing A and C loads

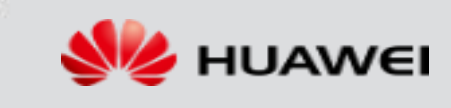

# **A (mx4)x(4xn) outer product**

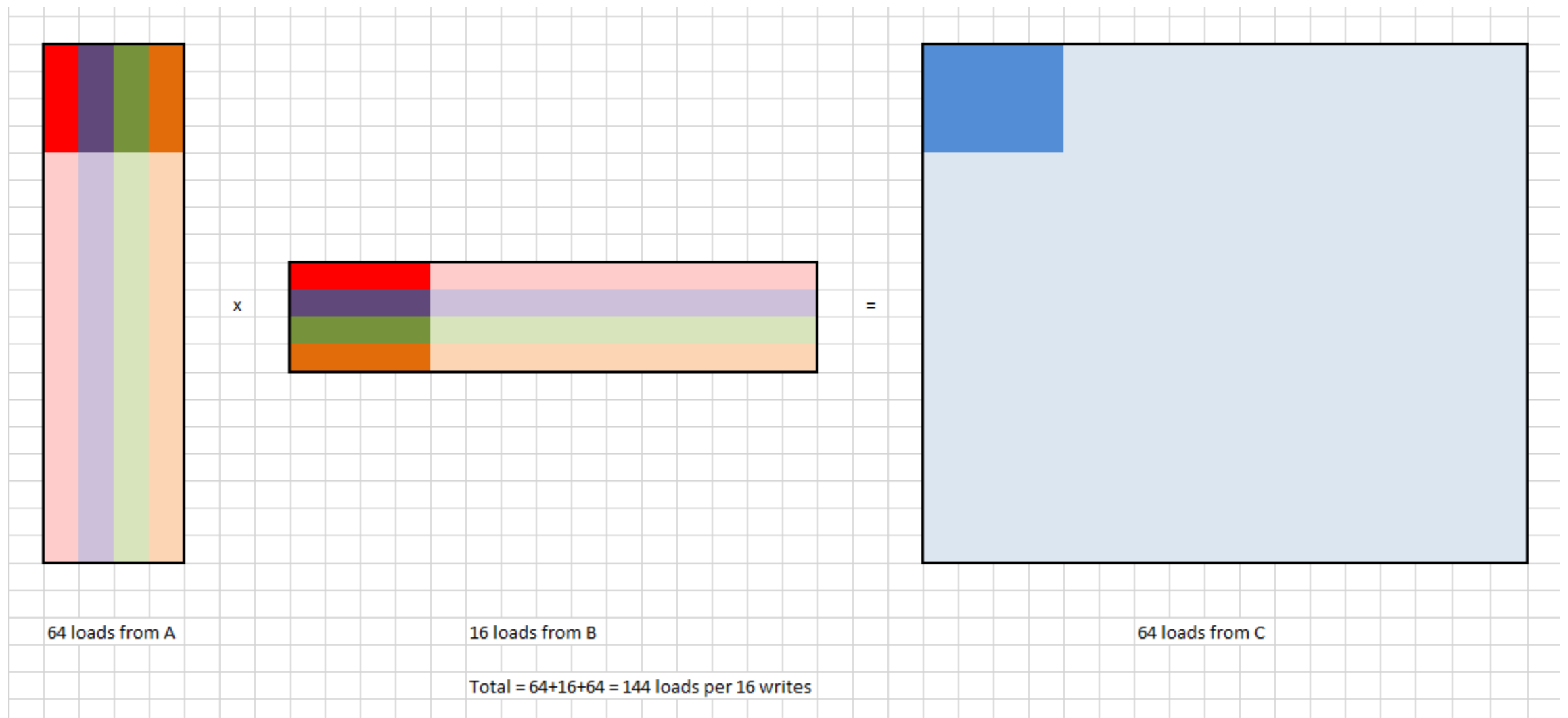

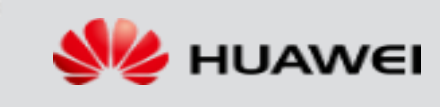

- Do 4x4 matrix fma with all entries from A, B and C loaded only once, with the 4x4 microcore. Then the outer product looks like this.
- Of course, lift the loads from B for the same mx4 column of A

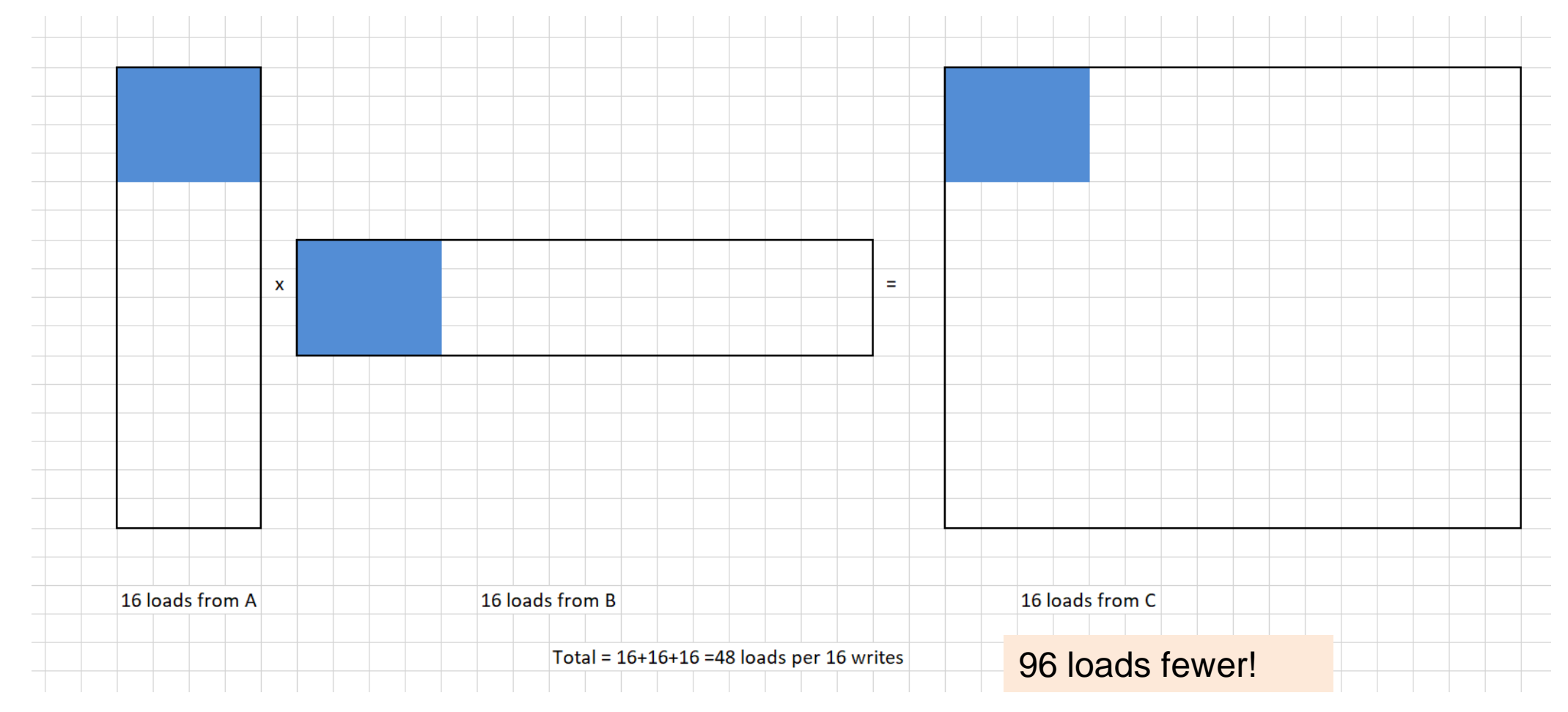

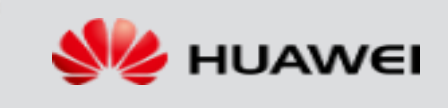

### **Loop Invariant Code Motion, the 4x4 version**

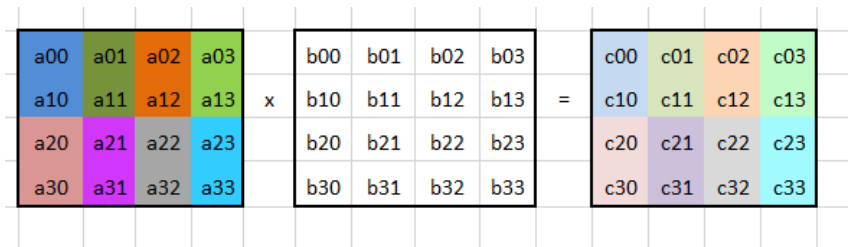

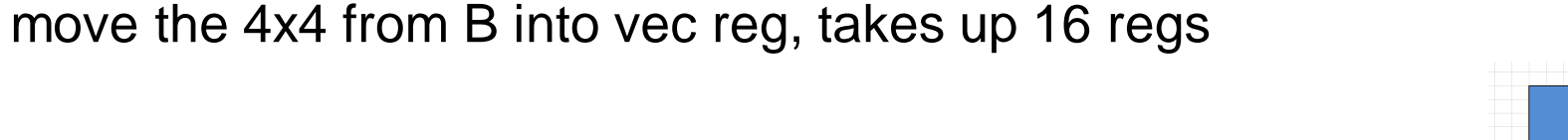

for (a 4x4 in the mx4 column of A) $\{$ load the 4x4 from A and C, takes up 8 regs each do the 4x4 MM

unroll, prefetch, …

16 loads from A

Exploiting fully out of the 32 vec regs!

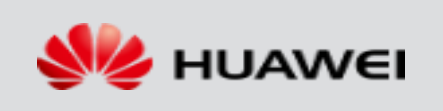

16 loads from C

 $tal = 16+16+16 = 48$  loads per 16 writ

}

# **Results of the first version**

- Theoretical maximum for the testing machine is 10.4 GFLOPs (double precision)
- Single-thread

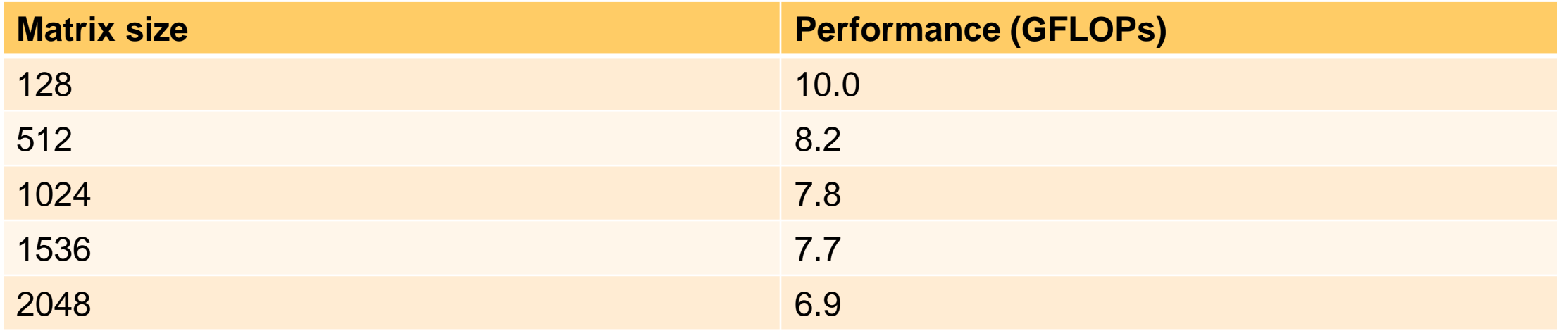

- This version is very fast at small sizes but degrades very quickly.
- Use as a 128x128 macrocore!

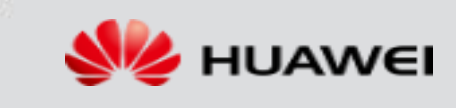

# **The large: 1028x1028 MM**

Cache considerations and tiling

HUAWEI TECHNOLOGIES CO., LTD. And the confidential confidential confidential 27

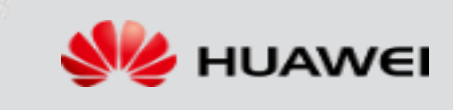

## **The problem: column jumps are too big when loading**

- Here the (a00, a10) and (a01, a11) register loads are 128/2048 addresses apart in main memory if the matrix size is 128/2048.
- Bad caching due to poor special locality

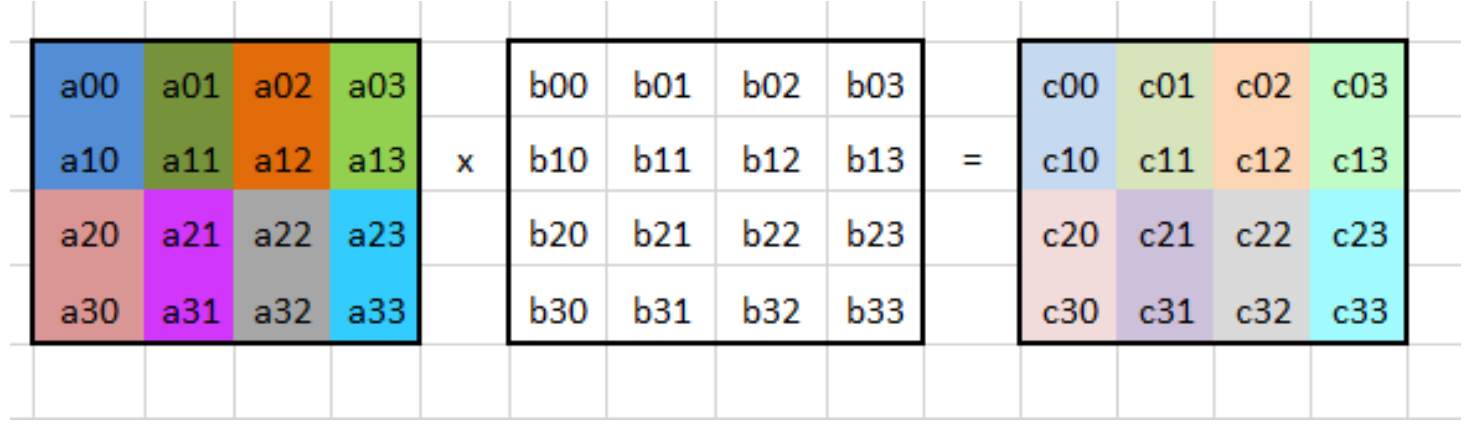

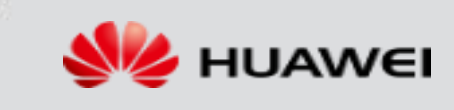

## **Using temporary arrays for macrocore**

- Therefore we want to do the entire 2048x2048 MM in 128x128 blocks.
- Specifically, we want three temporary arrays:
	- cur\_a = (double \*)malloc(sizeof(double)\*128\*128);
	- cur\_b = (double \*)malloc(sizeof(double)\*128\*128);
	- cur  $c = (double^*)$ malloc(sizeof(double)\*128\*128);
- ... pack the 128x128 blocks into these temporary arrays, and use the first method on these temporary arrays. We want to do this because we know the first method is fast (10G!) on 128x128 arrays.

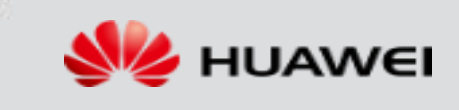

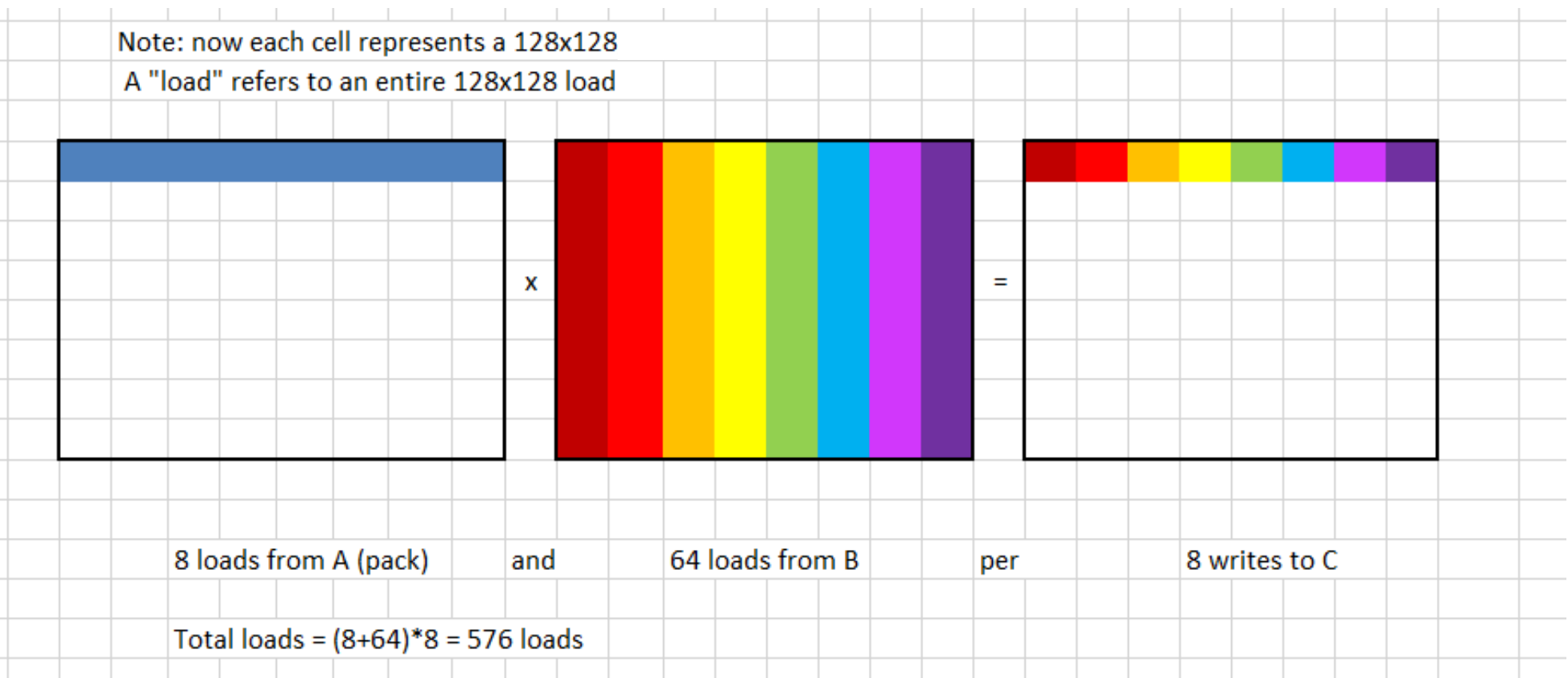

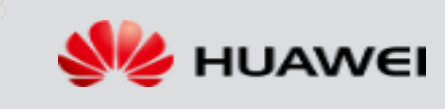

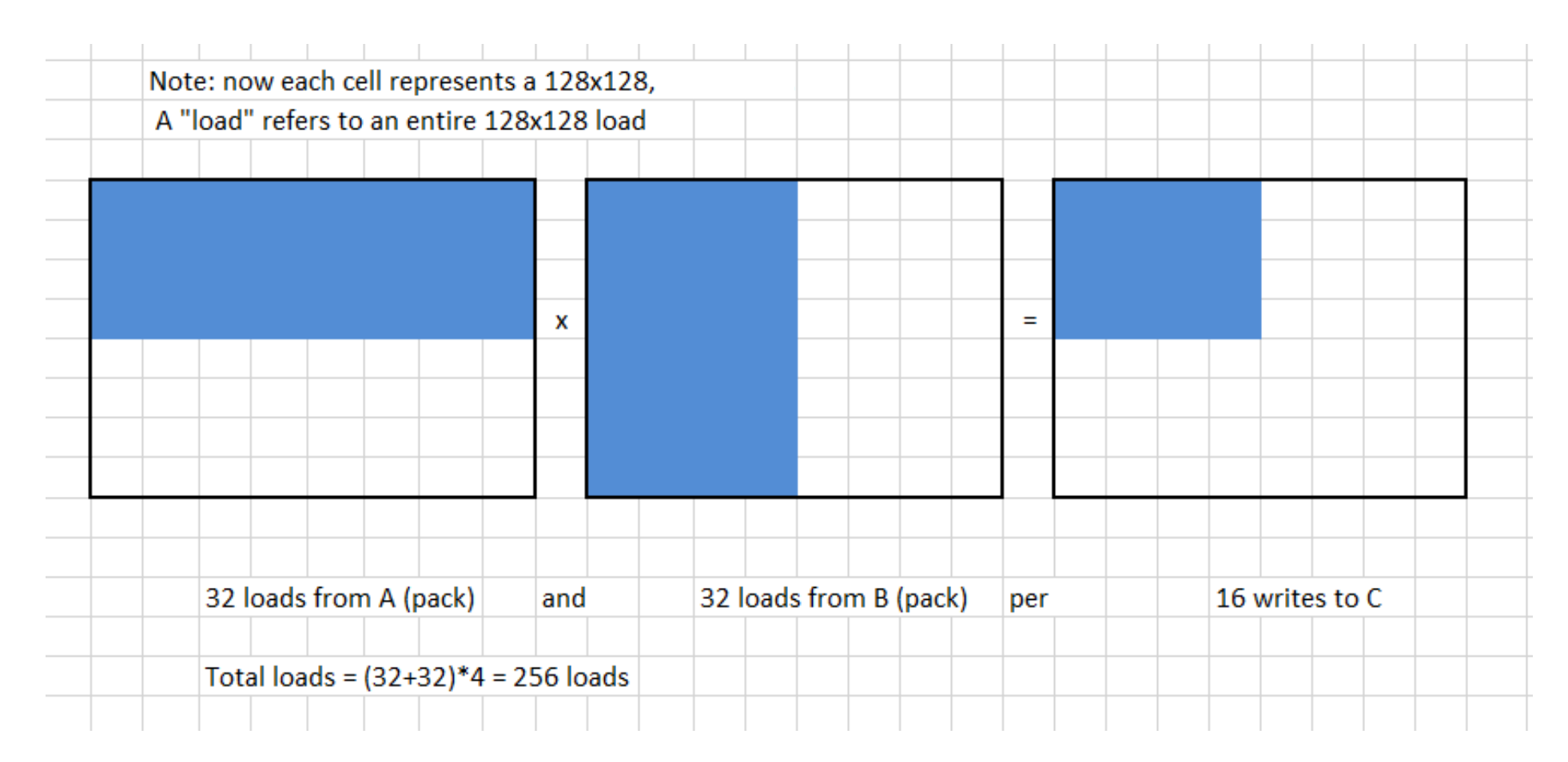

HUAWEI TECHNOLOGIES CO., LTD. And the confidential confidence of the confidential  $31$ 

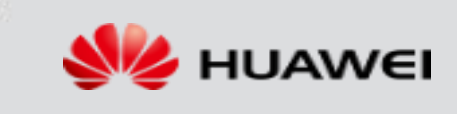

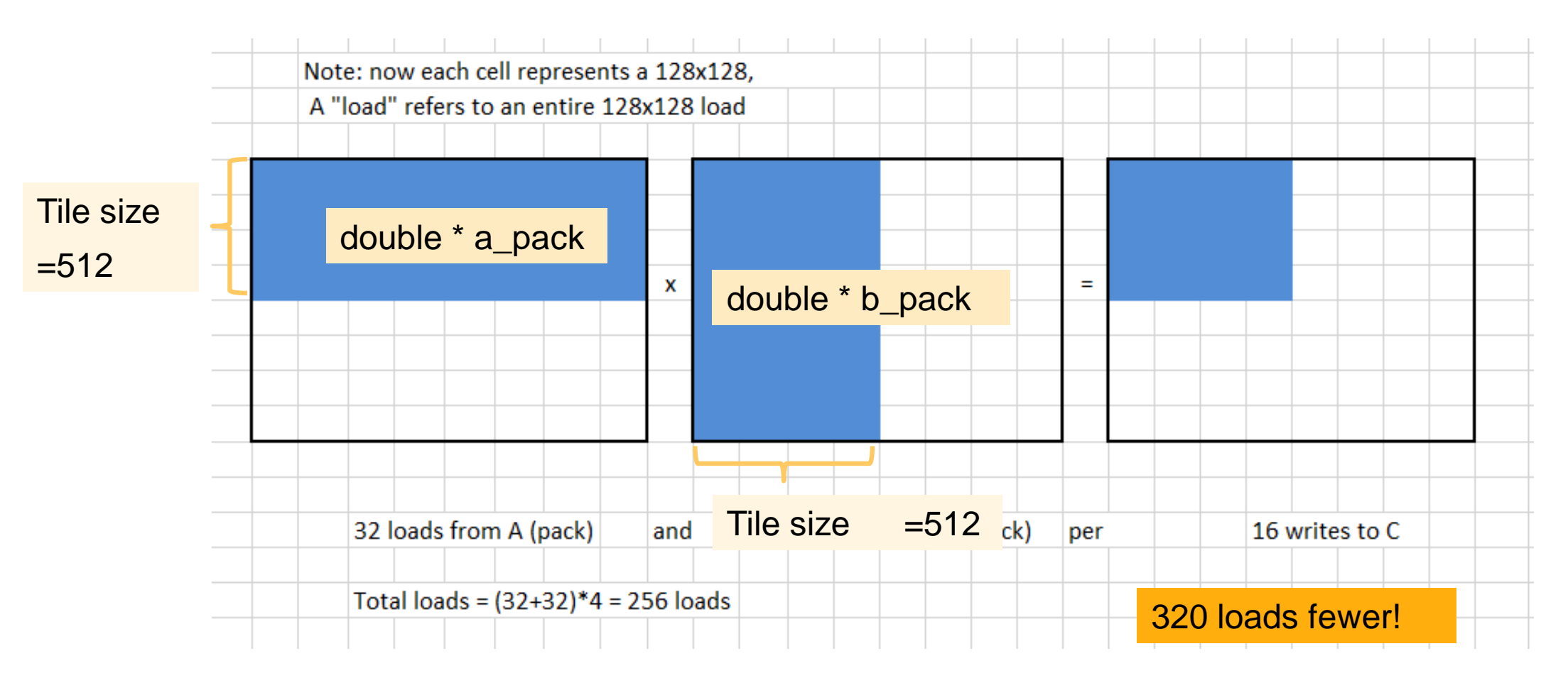

Each tile has 4 macrocore-sized row/column panels

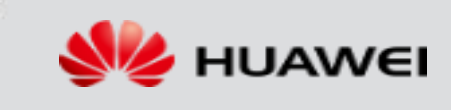

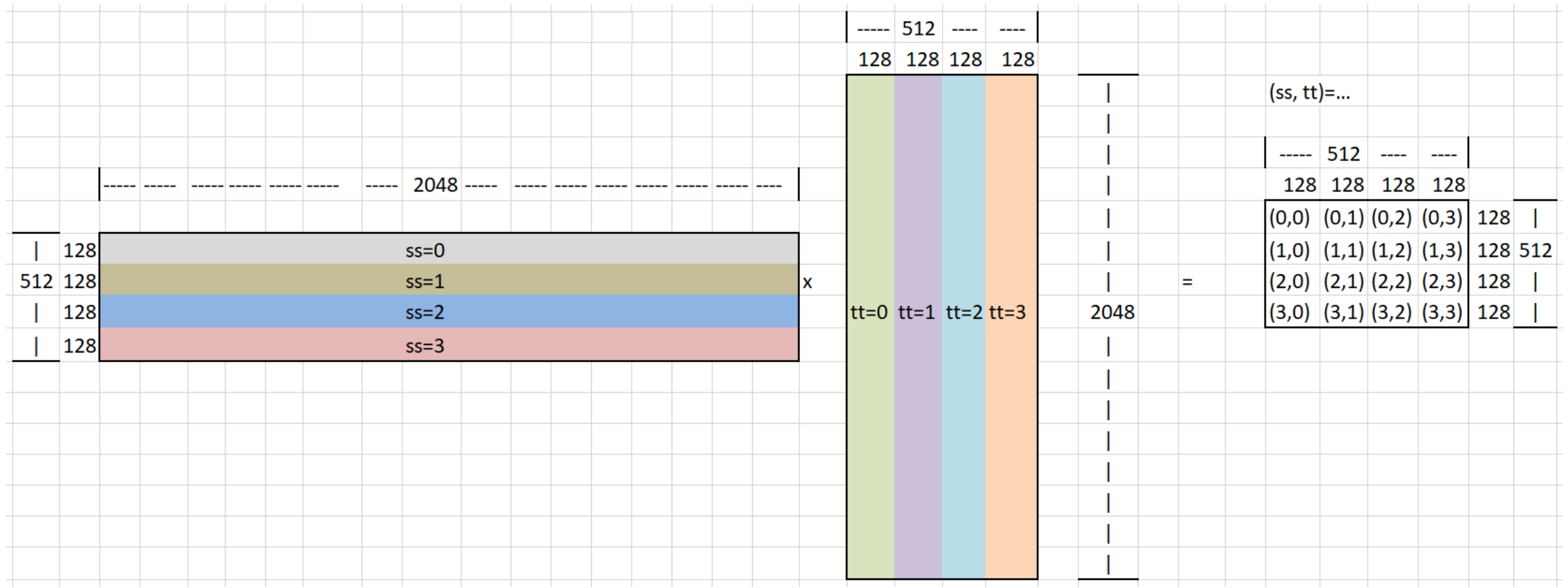

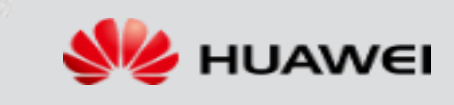

HUAWEI TECHNOLOGIES CO., LTD. And the confidential confidential and the confidential  $33$ 

- Problem with packing of the tiles: need an extra load from the tile's packing array to temporary 128x128 arrays
- To illustrate, imagine a macrocore size of 2x2, and a tile size of 4.
	- Each tile has 2 rows/columns of macrocore sized panels.

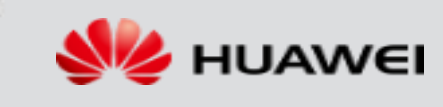

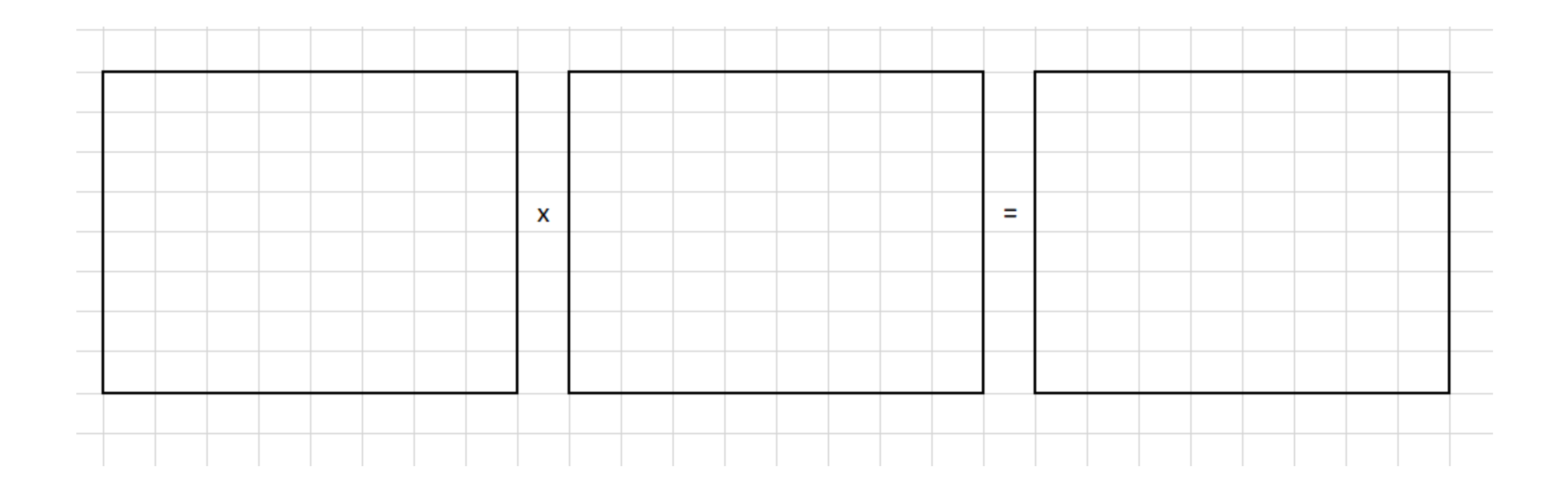

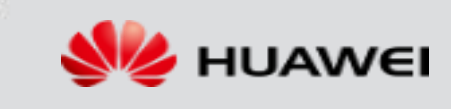

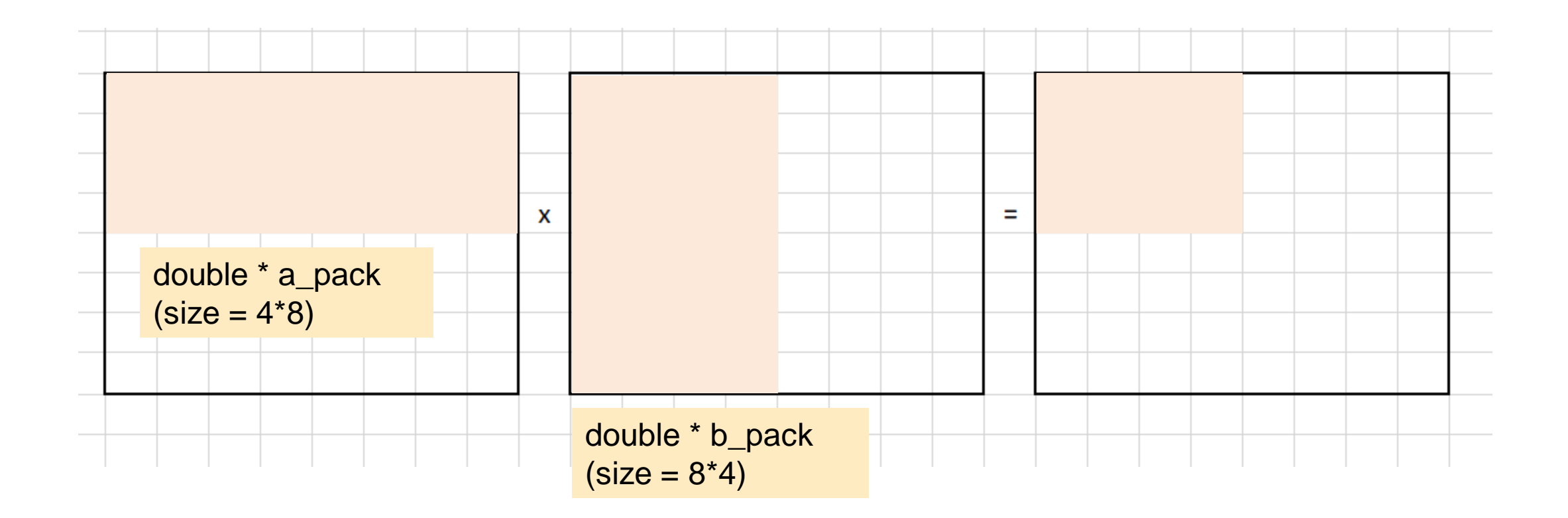

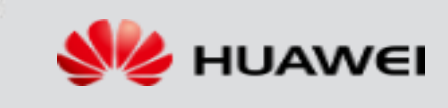

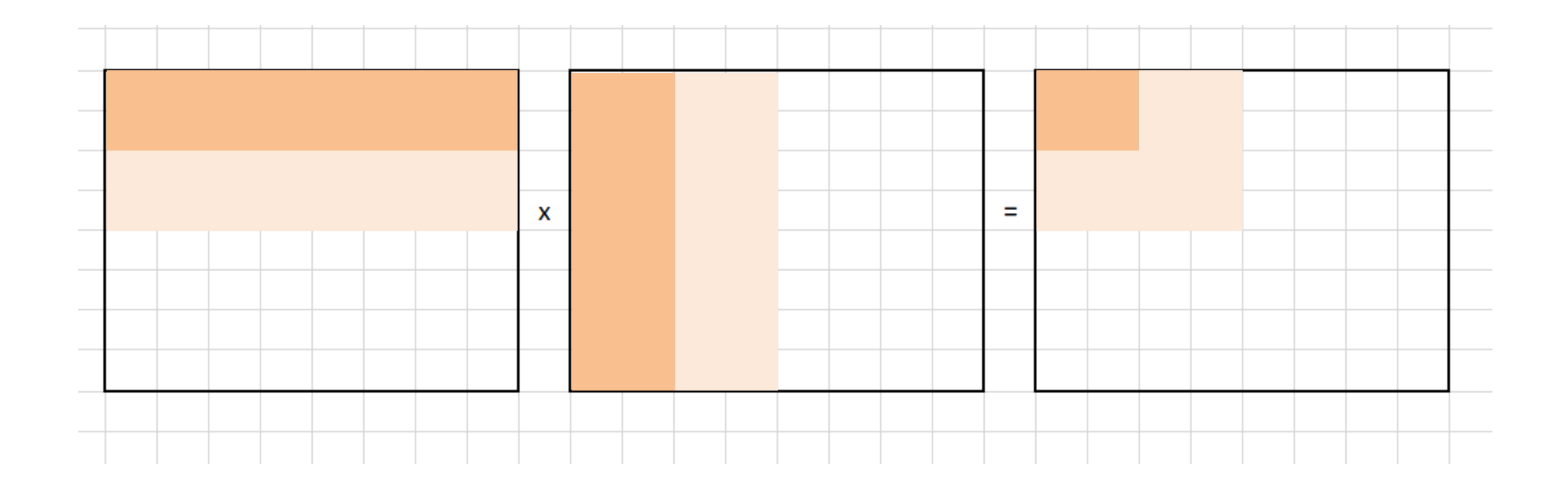

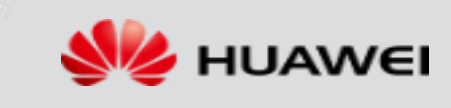

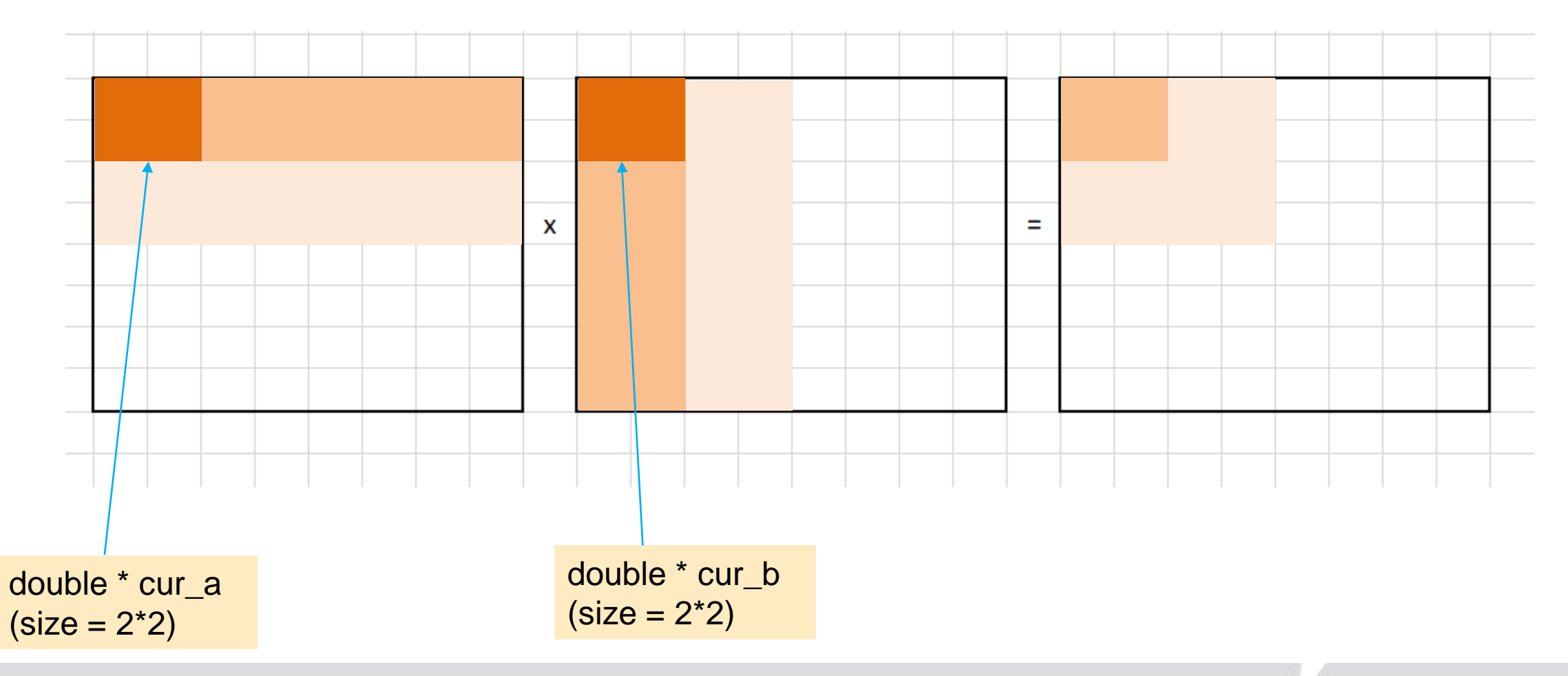

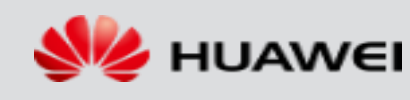

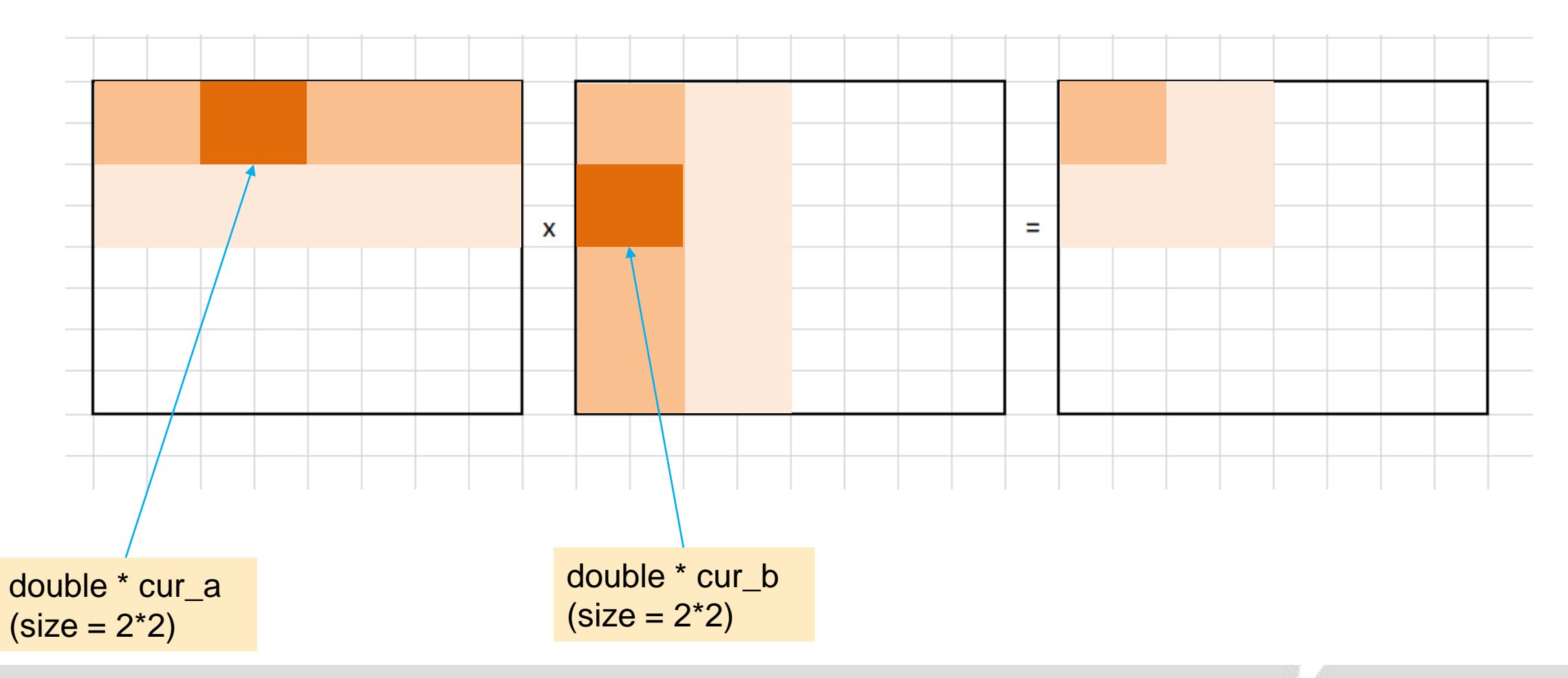

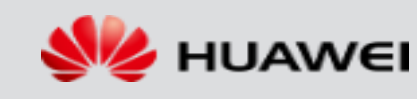

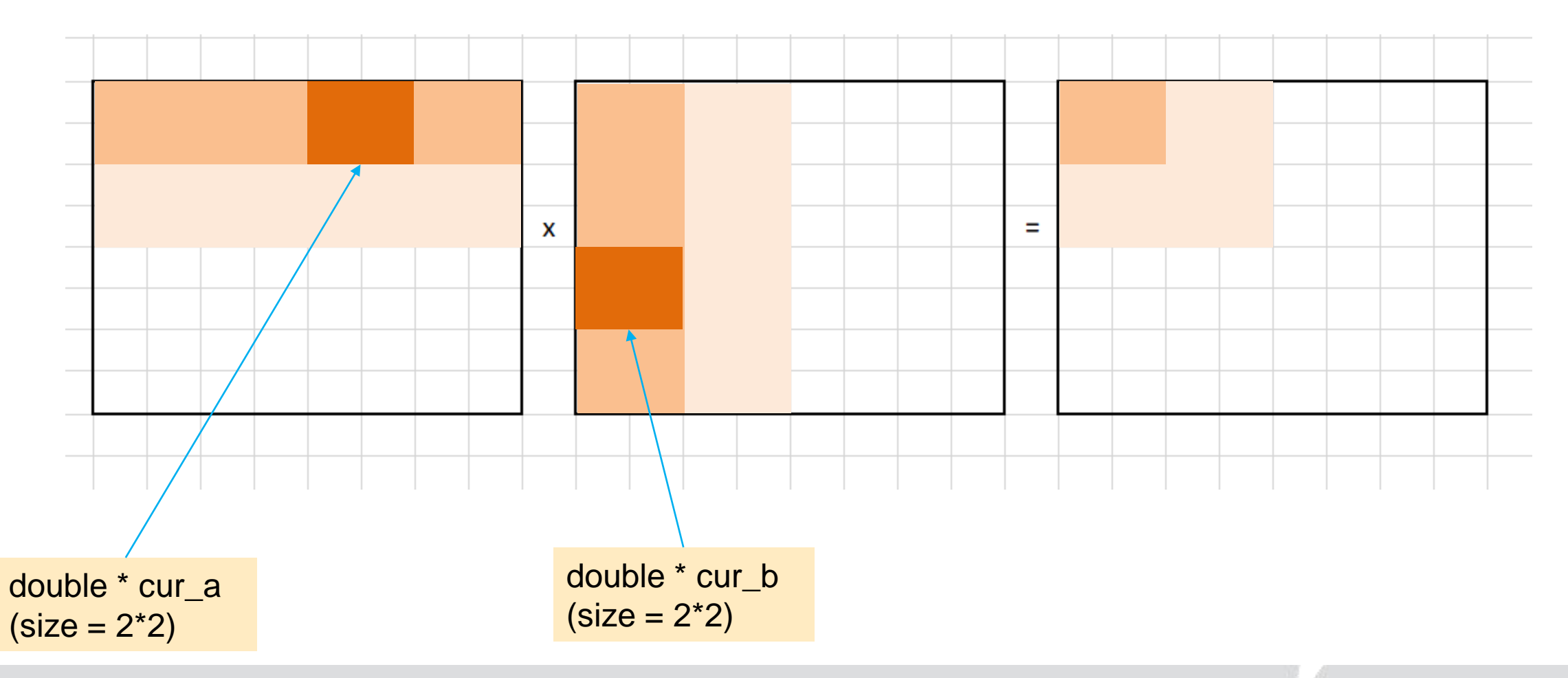

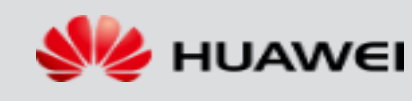

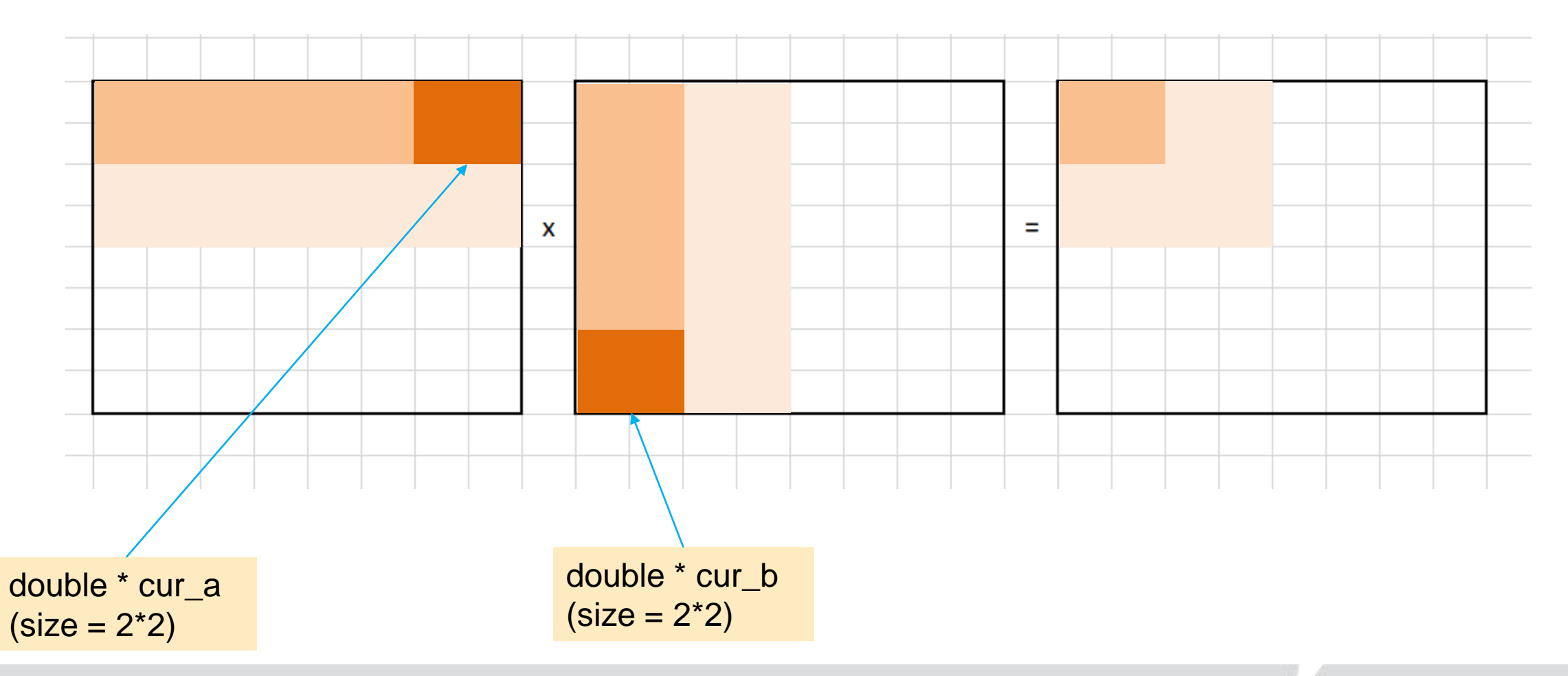

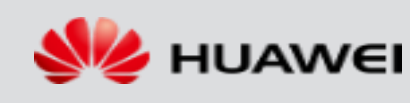

Note: the numbers in this figure are addresses within the packing array, not values of matrix elements.

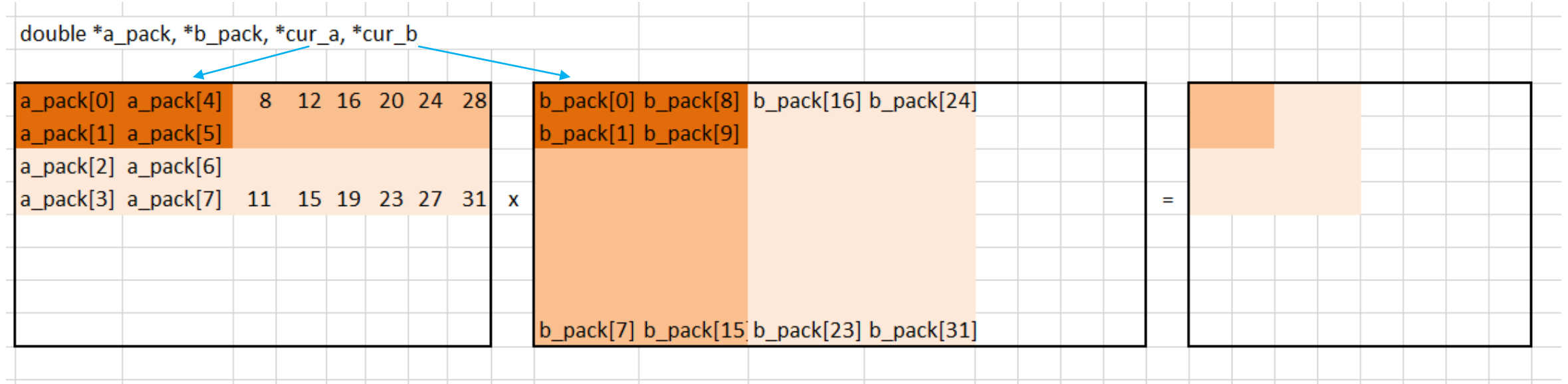

• Need to load from the pack arrays into cur\_a and cur\_b arrays, since the 2x2 macrocores are not in contiguous locations in the pack

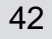

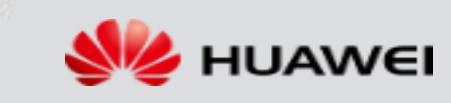

Note: the numbers in this figure are addresses within the packing array, not values of matrix elements.

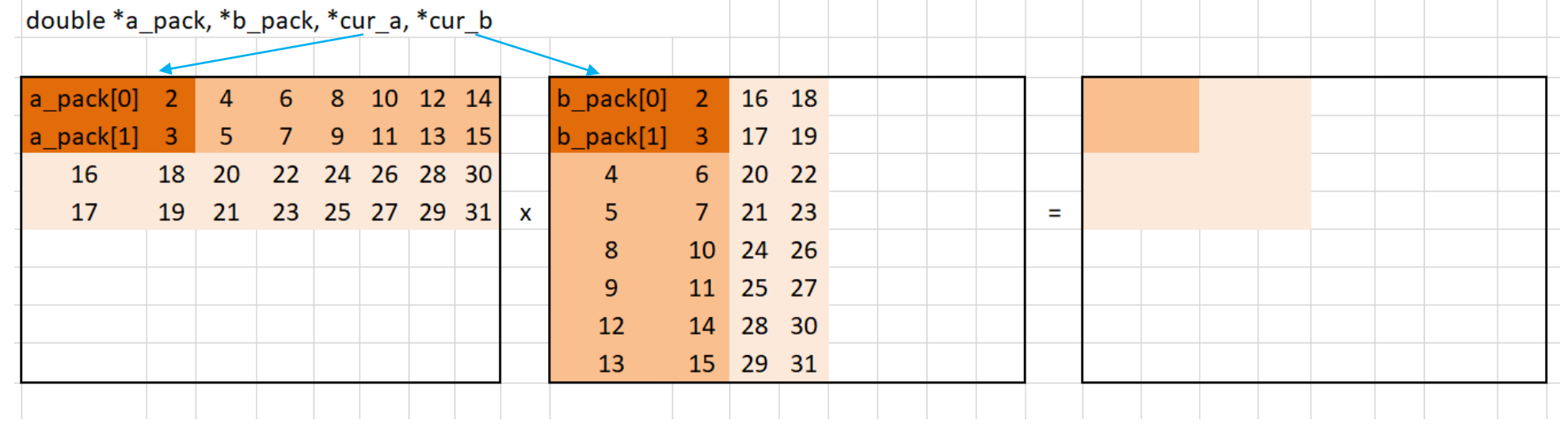

- No need to load from the packing arrays into cur\_a and cur\_b arrays, since the 2x2 macrocores are in contiguous locations in the pack.
- To go to the next macrocore, simply increment the pointer!

cur  $a = 2^*2$ ; cur  $b = 2^*2$ ;

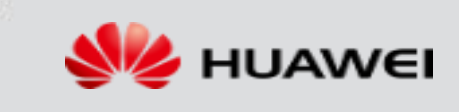

# **Packing the tiles** Note: the numbers in this figure are addresses

within the packing array, not values of matrix elements.

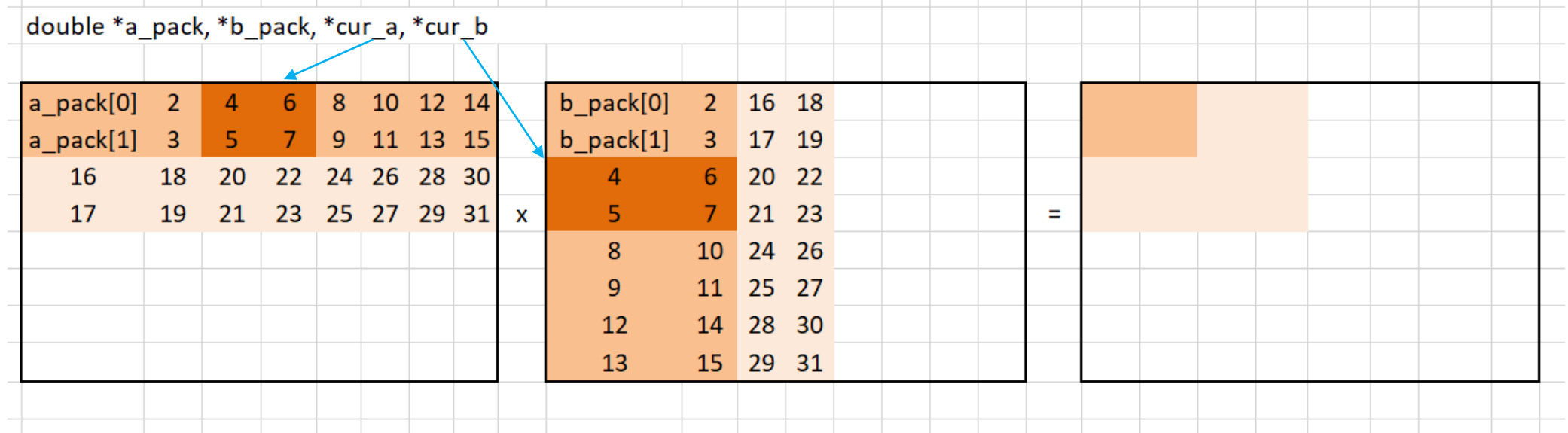

- No need to load from the packing arrays into cur\_a and cur\_b arrays, since the 2x2 macrocores are in contiguous locations in the pack.
- To go to the next macrocore, simply increment the pointer!

cur  $a = 2^*2$ ; cur  $b = 2^*2$ ;

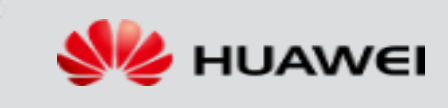

# **Complete summary**

HUAWEI TECHNOLOGIES CO., LTD. And the confidential confidential confidential 45

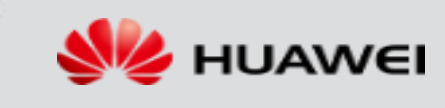

#### 1. Tile A into row tiles. In the demo tile size=512 Pack the A row tiles in the zigzag fashion

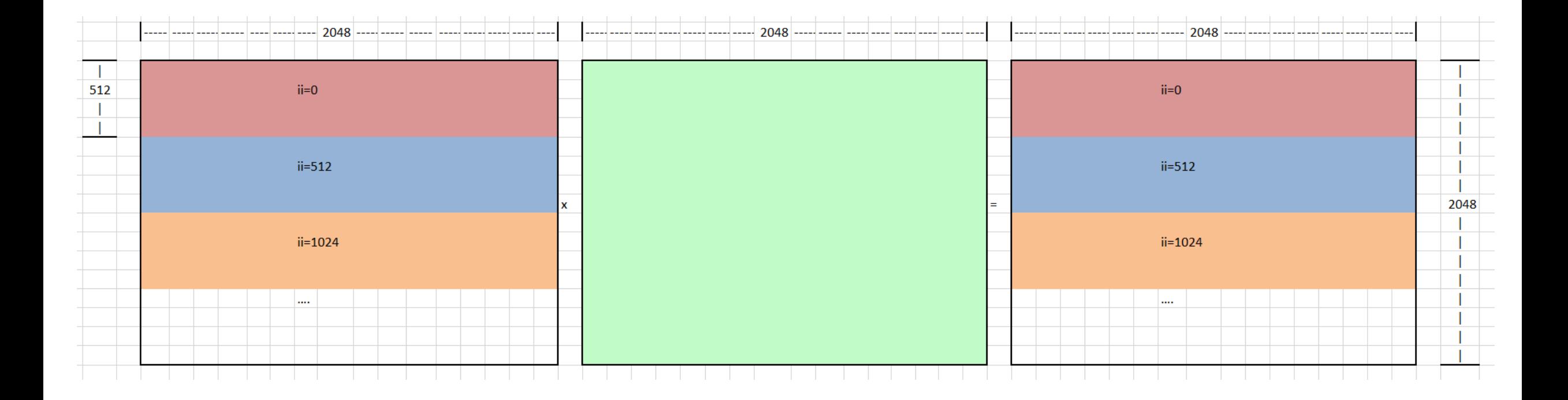

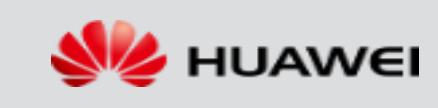

2. Tile B into column tiles. In the demo tile size = 512.

Pack the B column tiles in the zigzag fashion

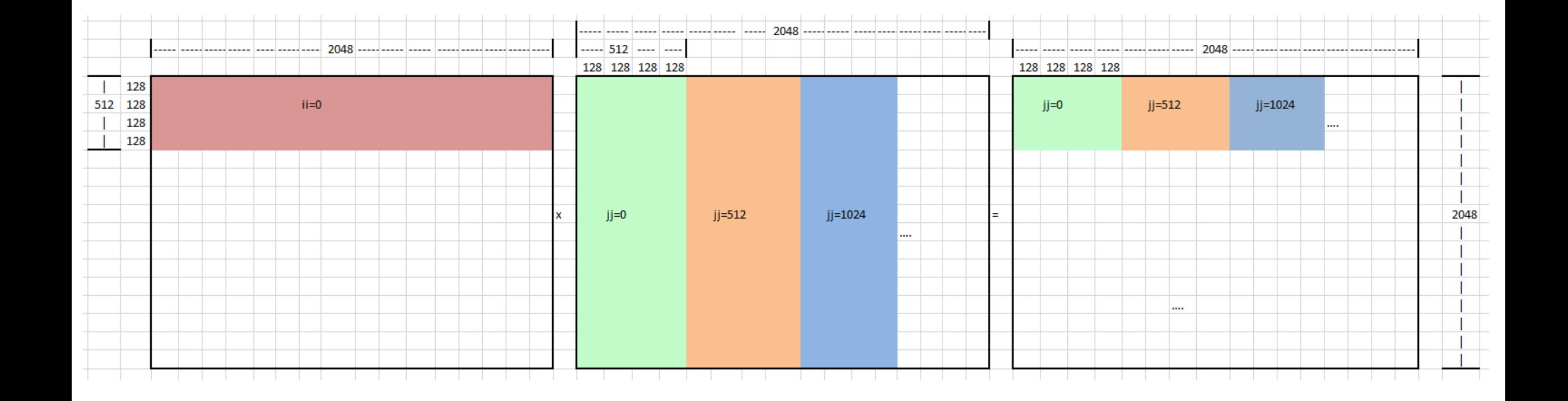

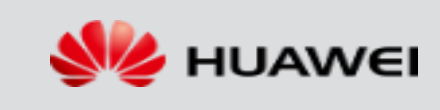

3. Within the inner product for a tile (i.e. within the same jj),

do (tile size/macrocore size)^2 macrocore-sized inner products.

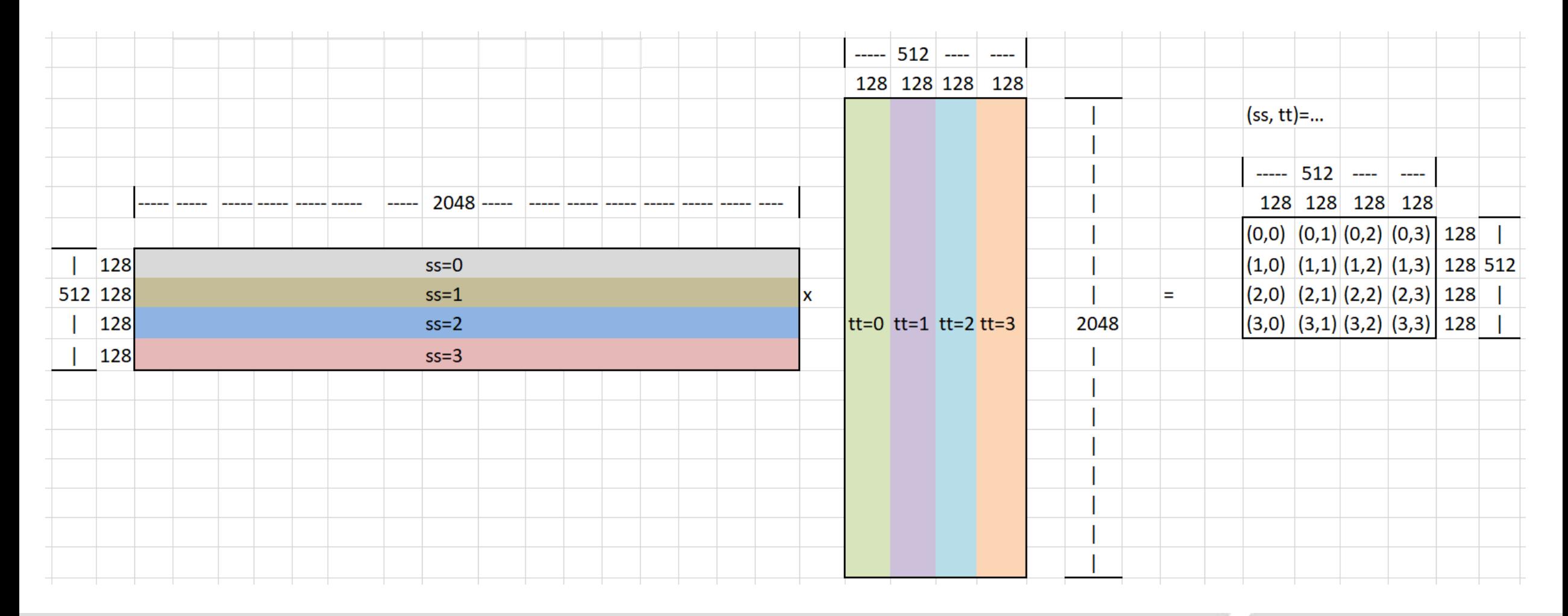

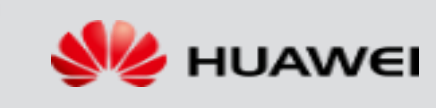

HUAWEI TECHNOLOGIES CO., LTD. And the confidential confidence of the confidential 48

4. Within one macrocore-sized inner product, use zigzag packing and iterate by simply incrementing pointers

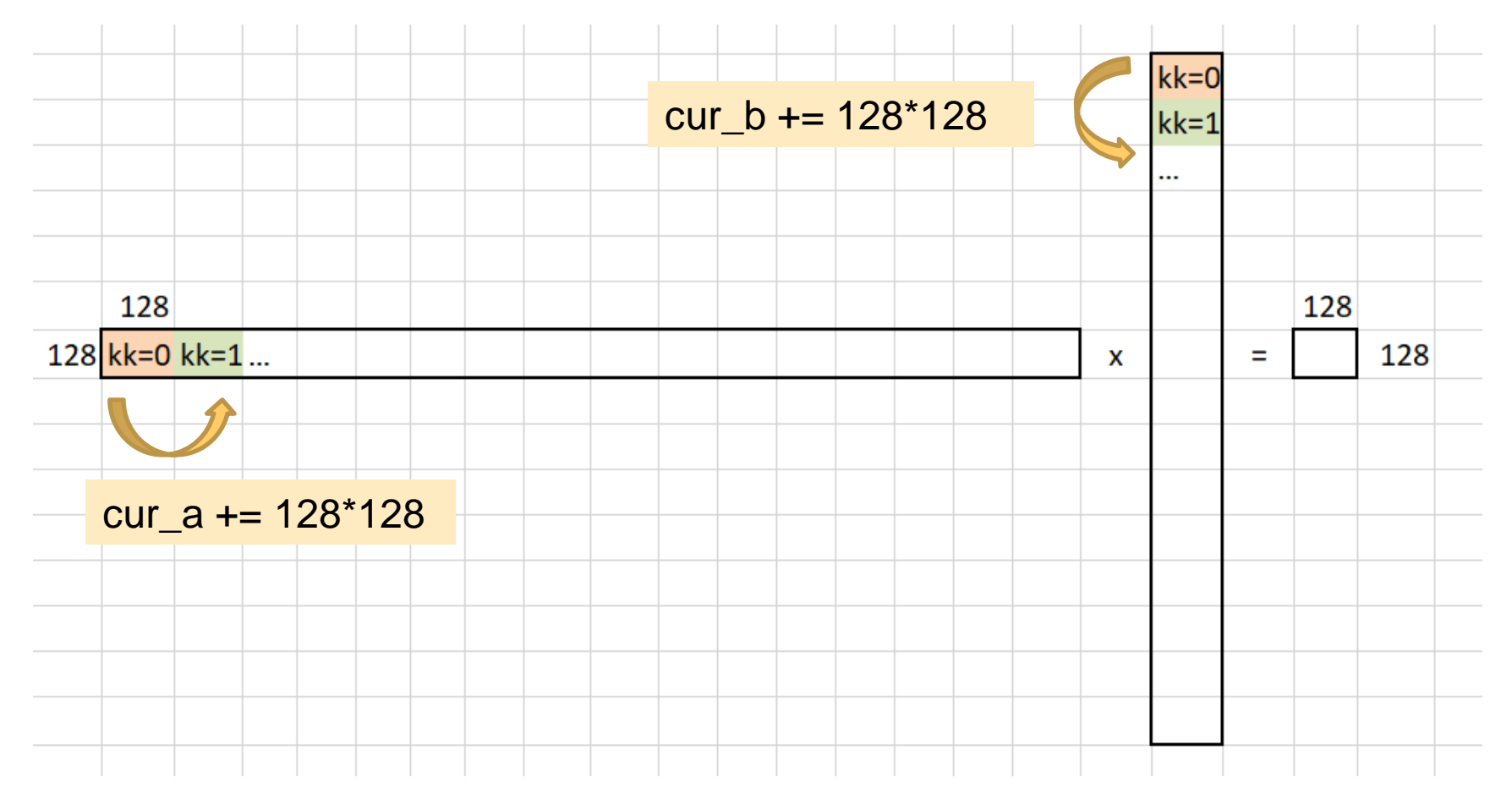

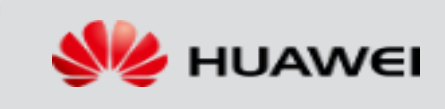

## **Within a 128x128 macrocore:**

Use the first version, i.e. outer product + 4x4\_microcore

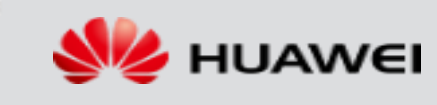

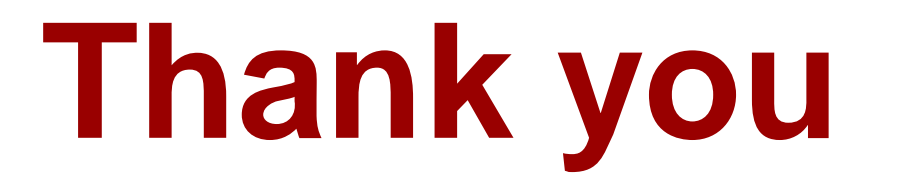

…and thanks to excel that made these otherwise really annoying graphs possible

HUAWEI TECHNOLOGIES CO., LTD. And the confidential confidential for the confidential for the confidential for the confidential  $51$ 

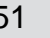

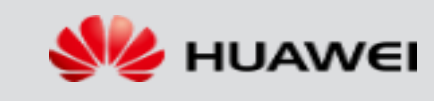